# **PERANCANGAN SISTEM INFORMASI GEOGRAFIS PERSEBARAN DAN KONDISI LOKASI BANGUNAN GEDUNG BERDASARKAN IZIN MENDIRIKAN BANGUNAN (IMB) KOTA SINGKAWANG**

Eri Hartanto<sup>1</sup>, Novi Safriadi<sup>2</sup>, M. Azhar Irwansyah<sup>3</sup> Program Studi Teknik Informatika Fakultas Teknik Universitas Tanjungpura<sup>1,2,3</sup> e-mail: [erihartanto@yahoo.com](mailto:erihartanto@yahoo.com)<sup>1</sup>, [bangnops@gmail.com](mailto:bangnops@gmail.com)<sup>2</sup>, irwansyah.azhar@gmail.com<sup>3</sup>

*Abstrak-* **Perkembangan penyelenggaraan penataan bangunan dan lingkungan dewasa ini semakin kompleks baik dari segi intensitas, teknologi, kebutuhan prasarana dan sarana, maupun lingkungannya. Untuk mewujudkan tertib penyelenggaraan bangunan gedung dan menjamin keandalan teknis bangunan gedung serta adanya kepastian hukum dalam penyelenggaraan bangunan gedung, setiap pendirian bangunan gedung harus berdasarkan Izin Mendirikan Bangunan Gedung (IMB). Penelitian sistem informasi geografis persebaran dan kondisi bangunan gedung berdasarkan Izin Mendirikan Bangunan (IMB) di Kota Singkawang ini menggunakan desain penelitian dengan pendekatan sistem untuk menyelesaikan masalah. Hasil analisis sistem dapat mengidentifikasi permasalahan-permasalahan yang ada dalam sistem yang sedang berjalan serta alternatif solusinya pada tingkat input, proses dan output. Sistem informasi geografis persebaran dan kondisi bangunan gedung berdasarkan Izin Mendirikan Bangunan (IMB) Kota Singkawang berbasis** *desktop* **didesain untuk memudahkan input data dan analisis proses pengolahannya menjadi informasi. Output yang dihasilkan berupa laporan rakapitulasi data IMB, peta wilayah persebaran dan kondisi bangunan gedung di Kota Singkawang khususnya Kecamatan Singkawang Barat dan Singkawang Tengah yang berfungsi sebagai informasi data administratif tata bangunan yang ada di Kota Singkawang. Aplikasi sistem informasi geografis persebaran dan kondisi bangunan gedung berdasarkan Izin Mendirikan Bangunan (IMB) Kota Singkawang ini dapat menjadi alat manajemen dalam mengolah data administratif tata bangunan yang ada di Kota Singkawang, selain itu aplikasi ini diharapkan dapat dimanfaatkan bagi dinas-dinas dan pihak terkait dalam pengolahan data administratif dan perizinan bangunan yang ada di Kota Singkawang.**

**Kata Kunci : IMB, GIS, Singkawang**

# I. PENDAHULUAN

Perkembangan penyelenggaraan penataan bangunan dan lingkungan dewasa ini semakin kompleks baik dari segi intensitas, teknologi, kebutuhan prasarana dan sarana, maupun lingkungannya. Untuk mewujudkan tertib penyelenggaraan bangunan gedung dan menjamin keandalan teknis bangunan gedung serta adanya kepastian hukum dalam penyelenggaraan bangunan gedung, setiap pendirian bangunan gedung harus berdasarkan Izin Mendirikan Bangunan Gedung (IMB). Kota Singkawang sekarang ini sedang giat-giatnya melaksanakan pembangunan, yang merupakan rangkaian gerak perubahan menuju kepada kemajuan yang dapat meningkatkan kesejahteraan mayarakat. Realisasi dari pembangunan yang telah dilaksanakan di Kota Singkawang dapat ditemui dari adanya pembangunan sarana dan prasarana seperti pembangunan perumahan, jembatan, jalan raya, pelabuhan, mall dan lain sebagainya. Untuk melaksanakan pembangunan tempat tinggal baik yang dilakukan oleh pribadi maupun pihak swasta yang mempunyai bidang usaha di bidang pembangunan diperlukan izin yang dikenal dengan Izin Mendirikan Bangunan (IMB).

Dapat dilihat khususnya di Kota Singkawang banyak masyarakat yang belum menyadari pentingnya Izin Mendirikan Bangunan (IMB) dari instansi yang berwenang kadang-kadang sebagian masyarakat mendirikan, menambah atau mengurangi suatu bangunan tanpa mengurus Izin Mendirikan Bangunan (IMB) dengan alasan yang bermacam-macam seperti tingginya biaya pengurusan, prosedur yang berbelit-belit dan sebagainya. Dalam pelaksanaan pembangunan tentunya menghendaki adanya perwujudan data administratif yang jelas. Jika tidak diimbangi dengan pendataan bangunan yang akurat tentunya akan menimbulkan permasalahan di masa yang akan datang.

Dalam hal perencanaan dan pengembangan suatu kawasan khususnya kawasan bangunan gedung pada kabupaten atau kota tentu memerlukan peta

gambaran detail dari kawasan yang akan dikembangkan. Gambaran detail ini dapat diperoleh dengan menerapkan Sistem Informasi Geografis yang biasa disingkat dengan SIG. Dalam hubungannya dengan pengolahan data, SIG merupakan pengolahan dan pengelolaan informasi digital berbasis geografis, sehingga masukan utama SIG merupakan data keruangan (spasial). SIG diperlukan dalam menyediakan informasi yang akurat baik posisi, luasan, maupun informasi gambar dan grafik. SIG menyediakan informasi spasial, garis maupun titik yang dituangkan dalam bentuk peta, tabel dan grafis yang saling terkait sehingga SIG mampu mengubah data secara cepat sesuai dengan perkembangan yang terjadi. SIG dapat melakukan analisa secara spasial maupun fungsi-fungsi statistik untuk analisa numerik, sehingga memudahkan untuk pengambilan keputusan.

## II. URAIAN PENELITIAN

*A. Gambaran Umum Wilayah Studi (Kota Singkawang)* Kota Singkawang merupakan salah satu bentuk pemerintahan kota yang berada di Kalimantan Barat. Terletak di antara Kabupaten Sambas dan Kabupaten Bengkayang. Kota Singkawang terletak pada 0 <sup>0</sup>44'55,85"–01<sup>0</sup>01'21,51" Lintang Utara dan 108<sup>0</sup>51'47,6–109<sup>0</sup>10'19" *east longitude.* Kota Singkawang memiliki luas 504 km<sup>2</sup>, terdiri dari lima kecamatan. Peta Kota Singkawang dan pembagian wilayah kecamatan dapat dilihat pada Gambar 1.

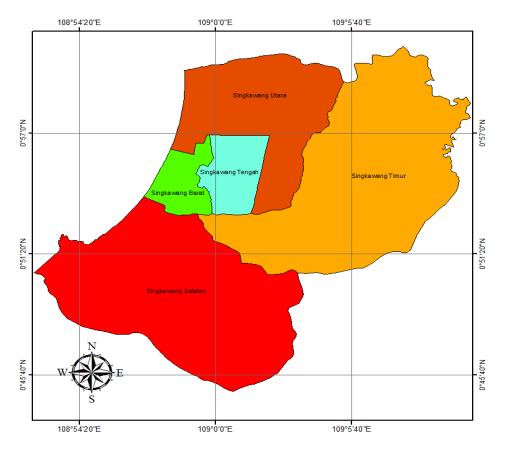

Gambar 1 Peta Kota Singkawang. *Sumber : Kota Singkawang Dalam angka 2015*

# *B. Pembangunan Gedung dan Hubungannya dengan Izin Mendirikan Bangunan (IMB)*

Bangunan gedung merupakan salah satu wujud fisik pemanfaatan ruang. Oleh karena itu, dalam pengaturan bangunan gedung tetap mengacu pada peraturan penataan ruang sesuai peraturan perundang-undangan yang berlaku. Untuk menjamin kepastian dan ketertiban hukum dalam penyelenggaraan bangunan gedung, setiap bangunan gedung harus memenuhi persyaratan administratif dan teknis bangunan gedung, serta harus diselenggarakan secara tertib dan teratur. Dalam hal ini pemerintah telah mengatur dengan dikeluarkannya Undang-Undang Nomor 28 Tahun 2002, tentang Bangunan Gedung. Undang-undang ini mengatur fungsi bangunan gedung, persyaratan bangunan gedung, penyelenggaraan bangunan gedung, termasuk hak dan kewajiban pemilik dan pengguna bangunan gedung pada setiap tahap penyelenggaraan bangunan gedung, ketentuan tentang peran masyarakat dan pembinaan oleh pemerintah, dan sanksinya. Seluruh maksud dan tujuan pengaturan dalam undang-undang diatas dilandasi oleh azas kemanfaatan, keselamatan, keseimbangan, dan keserasian bangunan gedung dengan lingkungannya, bagi kepentingan masyarakat yang berperikemanusiaan dan berperikeadilan.

Dengan diberlakukannya undang-undang ini, semua penyelenggaraan bangunan gedung, baik pembangunan maupun pemanfaatan, yang dilakukan di wilayah negara Republik Indonesia, yang dilakukan oleh pemerintah, swasta, masyarakat, dan oleh pihak asing, wajib mematuhi seluruh ketentuan yang tercantum dalam Undang-Undang Bangunan Gedung. (Adrian Sutedi, SH.,MH.:225). Di dalam pasal 8 Undang-Undang Nomor 28 Tahun 2002 tentang Bangunan Gedung, telah ditentukan persyaratan administrasi bangunan gedung, yaitu : Status hak atas tanah dan/atau izin pemanfaatan dari pemegang hak atas tanah;

- a) status kepemilikan bangunan gedung;
- b) izin mendirikan bangunan gedung;
- c) kepemilikan, dan pendataan bangunan gedung.

## *C. Sistem Informasi Geografis (SIG)*

Ada beragam definisi dari para pakar mengenai Sistem Informasi Geografis tersebut, intinya Sistem Informasi Geografis (SIG) atau *Geographical Information System* (GIS) merupakan sebuah sistem untuk pengelolaan, penyimpanan, pemrosesan, analisis dan penayangan (*display*) data yang terkait dengan permukaan bumi. SIG adalah sistem komputer yang digunakan untuk mengumpulkan, memeriksa, mengintegrasikan, dan menganalisa informasi-informasi yang berhubungan dengan bumi [1].

SIG merupakan suatu sistem yang dikembangkan untuk mengelola, menganalisis dan menampilkan informasi geografis. SIG menawarkan suatu sistem yang mengintegrasikan data yang bersifat keruangan (spasial) dengan data tekstual yang merupakan deskripsi menyeluruh tentang obyek dan mempermudah pengguna menyebarluaskan kaitannya dengan obyek lain di ruang muka bumi. Dengan sistem ini data dapat

dikelola dan dimanipulasi untuk keperluan analisis secara menyeluruh dan sekaligus menampilkan hasilnya dalam berbagai format baik dalam bentuk peta maupun berupa tabel atau laporan.

## *D. Perangkat Lunak Arcview*

*Arcview* merupakan salah satu perangkat lunak SIG yang popular dan paling banyak digunakan untuk mengelola data spasial. *Arcview* dibuat oleh ESRI (*Environmental Systems Research Institute*). Dengan *Arcview* kita dengan mudah dapat mengelola data, menganalisa dan membuat peta serta laporan yang berkaitan dengan data spasial bereferensi geografis. (Sugiharto, 2008).

## *E. Borland Delphi*

Delphi adalah suatu bahasa pemrograman yang menggunakan visualisasi sama seperti bahasa pemrograman *Visual Basic* (VB). Namun Delphi menggunakan bahasa yang hampir sama dengan pascal (sering disebut objek pascal), sehingga lebih mudah untuk digunakan. Bahasa pemrograman Delphi dikembangkan oleh CodeGear sebagai divisi pengembangan perangkat lunak milik Embarcadero. Divisi tersebut awalnya milik Borland, sehingga bahasa ini memiliki versi Borland Delphi [2].

Delphi juga menggunakan konsep yang berorientasi objek (OOP), maksudnya pemrograman dengan membantu sebuah aplikasi yang mendekati keadaan dunia yang sesungguhnya. Hal itu bisa dilakukan dengan cara mendesign objek untuk menyelesaikan masalah. OOP ini memiliki beberapa unsur yaitu:

- a) *Encapsulation* (Pemodelan) adalah kombinasi data dan fungsionalitas kedalam sebuah unit tunggal.
- b) *Inheritance* (Penurunan).
- c) *Polymorphism* (Polimorfisme).

## *F. MapObjects*

*MapObjects* adalah sebuah *third party component*  yang bisa digunakan di *Visual Basic, Visual C++, Delphi*, dan lainnya agar bisa menampilkan peta beserta navigasi, dan fungsi-fungsi pemetaan lainnya. Karena berupa komponen, maka aplikasi SIG yang dibuat dengan *MapObjects* dapat dibuat lebih fleksibel, dapat digabung dalam aplikasi yang lainnya, dan dapat bebas dalam membuat tampilan [3].

#### *G. MySQL*

MySQL adalah sebuah aplikasi *Relational Database Management Server* (RDBMS) yang sangat cepat dan kokoh. Dengan menggunakan MySQL Server maka data dapat diakses oleh banyak pemakai secara bersamaan sekaligus dapat membatasi akses para pemakai berdasarkan *privilege* (hak akses) yang diberikan. MySQL menggunakan bahasa SQL (*Structured Query Language*) yaitu bahasa standar yang digunakan untuk pemrograman *database*. MySQL dipublikasikan sejak 1996, tetapi sebenarnya dikembangkan sejak 1979. MySQL telah memenangkan penghargaan *Linux Journal Reader's Choice Award* selama tiga tahun.

## *H. Open Database Connectivity* (ODBC)

*Open Database Connectivity* (ODBC) adalah sebuah standar terbuka untuk konektivitas anta[rmesin](http://id.wikipedia.org/w/index.php?title=Mesin_basis_data&action=edit&redlink=1) [basis](http://id.wikipedia.org/wiki/Basis_data)  [data.](http://id.wikipedia.org/wiki/Basis_data) Standar ini menyediakan API yang dapat digunakan untuk menjalankan dan mengoneksikan sebuah aplikasi dengan sebuah [sistem manajemen basis](http://id.wikipedia.org/wiki/Sistem_manajemen_basis_data)  [data](http://id.wikipedia.org/wiki/Sistem_manajemen_basis_data) (SMBD). Para desainer ODBC membuatnya dengan tujuan agar ODBC terbebas dari penggunaan [bahasa pemrograman](http://id.wikipedia.org/wiki/Bahasa_pemrograman) tertentu, sistem manajemen basis data tertentu, dan [sistem operasi](http://id.wikipedia.org/wiki/Sistem_operasi) tertentu.

#### *I. Pengujian Perangkat Lunak*

Pengujian merupakan bagian tak terpisahkan dari suatu perangkat lunak. Proses pengujian juga mempengaruhi masa penggunaan suatu perangkat lunak. Semakin rinci proses pengujian yang dilakukan, akan semakin lama rentang waktu yang diperlukan antara *maintenance* satu dan selanjutnya. Pengujian perangkat lunak adalah proses untuk memberikan informasi tentang kualitas produk yang diuji. Pengujian tidak terbatas pada proses eksekusi sebuah program atau aplikasi dengan tujuan menemukan *error*.

Pengujian adalah proses menjalankan program dengan maksud menemukan kesalahan. Pengujian adalah proses sistem operasi atau komponen menurut kondisi tertentu, pengamatan atau pencatatan hasil dan mengevaluasi beberapa aspek sistem atau komponen untuk mendeteksi perbedaan antara kondisi yang ada dengan yang diinginkan dan mengevaluasi fitur item perangkat lunak [4].

Pengujian *blackbox* adalah pengujian yang dilakukan hanya mengamati hasil eksekusi melalui data uji dan memeriksa fungsional dari perangkat lunak. Jadi dianalogikan seperti kita melihat suatu kotak hitam, kita hanya bisa melihat penampilan luarnya saja, tanpa tahu ada apa dibalik bungkus hitamnya. Sama seperti pengujian *blackbox*, mengevaluasi hanya dari tampilan luarnya (*interface-*nya), fungsionalitasnya tanpa mengetahui apa sesungguhnya yang terjadi dalam proses detilnya (hanya mengetahui input dan output) [5].

Pengujian *blackbox* adalah metode pengujian perangkat lunak yang menguji fungsionalitas aplikasi yang bertentangan dengan struktur internal atau kerja. Pengetahuan khusus dari kode aplikasi/struktur internal dan pengetahuan pemrograman pada umumnya tidak diperlukan. Uji kasus dibangun di sekitar spesifikasi dan persyaratan, yakni, aplikasi apa yang seharusnya dilakukan. Menggunakan deskripsi eksternal perangkat lunak, termasuk spesifikasi, persyaratan, dan desain untuk menurunkan uji kasus. Tes ini dapat menjadi fungsional atau non-fungsional, meskipun biasanya fungsional. Perancang uji memilih input yang valid dan tidak valid dan menentukan output yang benar. Tidak ada pengetahuan tentang struktur internal benda uji itu.

Metode uji dapat diterapkan pada semua tingkat pengujian perangkat lunak: unit, integrasi, fungsional, sistem dan penerimaan. Ini biasanya terdiri dari kebanyakan jika tidak semua pengujian pada tingkat yang lebih tinggi, tetapi juga bisa mendominasi unit testing juga.

#### III. METEDOLOGI PENELITIAN

Bahan penelitian Bahan penelitian berupa data bangunan yang mempunyai Izin Mendirikan Bangunan (IMB) diperoleh dari Dinas Tata Kota, Pertanahan dan Cipta Karya Kota Singkawang pada kecamatan Singkawang Barat dan Singkawang Tengah. Adapun data Izin Mendirikan Bangunan (IMB) yang diperlukan yaitu nama Kecamatan, nama pemilik, alamat, koordinat bangunan, jenis bangunan, kelas bangunan, luas bangunan, status tanah dan biaya retribusi.

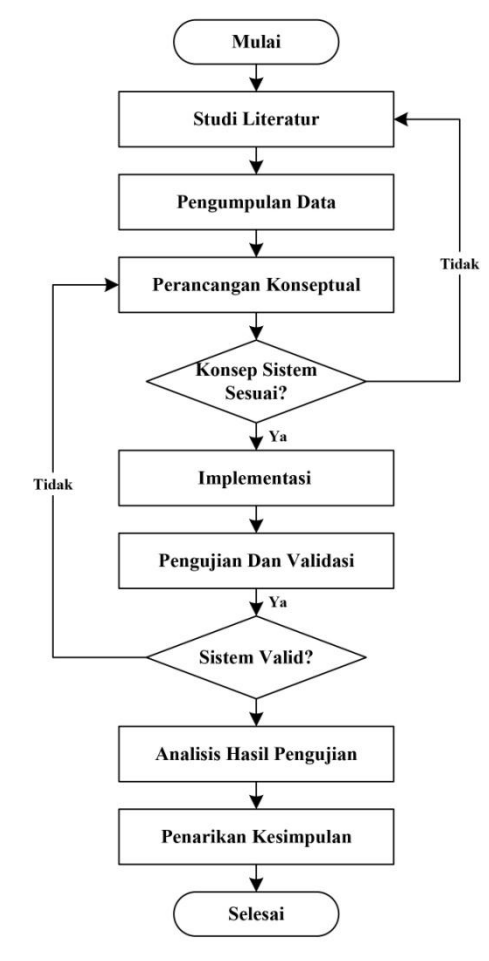

## Gambar 2. Diagram Alir Penelitian IV.HASIL DAN ANALISIS

#### *A. Perancangan Aplikasi*

Sistem yang telah dirancang memerlukan komputer dengan sistem operasi minimal Windows XP. Pada komputer juga harus terpasang *MySQL*, *MySQL ODBC Connector* dan *MapObjects Runtime*. Sistem yang telah dirancang dapat dijelaskan sebagai berikut.

*Form* utama digunakan untuk memanajemen peta dan mengakses *form-form* lain pada sistem serta menampilkan hasil analisis data tabular ke dalam data spasial yang digambarkan dalam bentuk peta tematik (khusus). Antarmuka hasil perancangan *form* utama dapat dilihat pada Gambar 2 dan 3.

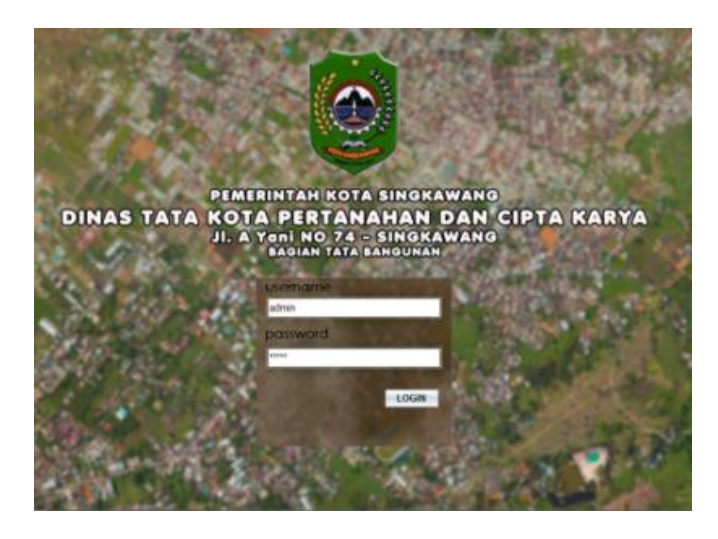

Gambar 2 Antarmuka *Form* Login

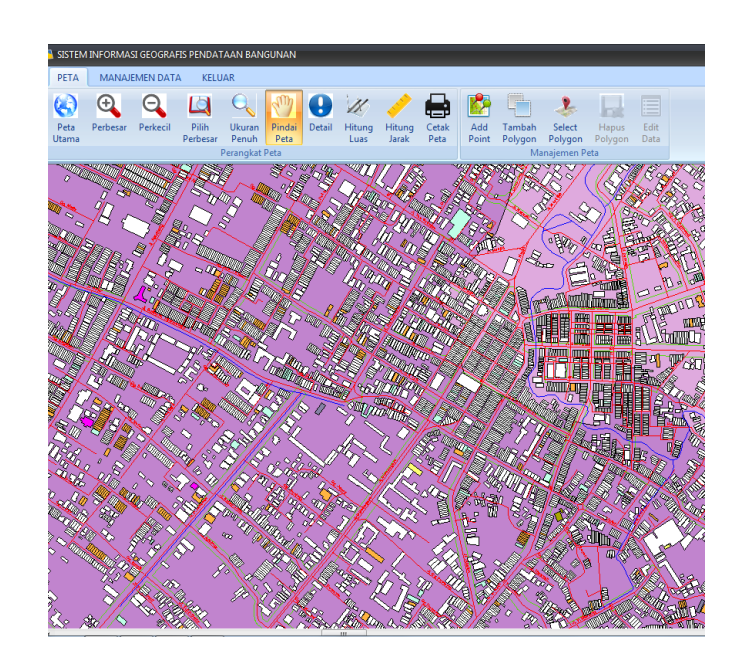

## Gambar 3 Layer Kecamatan

Pada bagian atas aplikasi terdiri dari *toolbar*  navigasi dan menu-menu yang memiliki fungsi masingmasing.

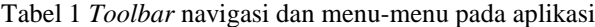

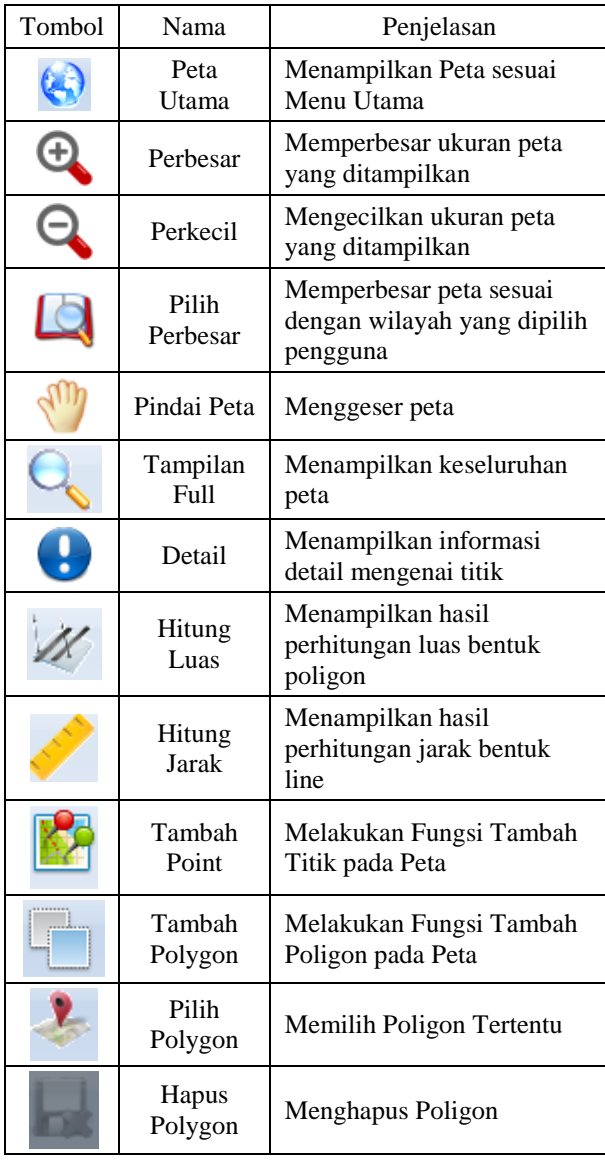

# *B. Pengoperasian Proses Manajemen Data IMB, Data Foto dan Data User*

Dalam Sistem Informasi Pendataan Bangunan Gedung di Kota Singkawang ini, manajemen datanya terdiri dari edit data IMB, edit data foto, dan cetak data. Untuk melakukan pembaruan data, pengguna terlibih dahulu harus mengklik *button* edit data pada tab menu.

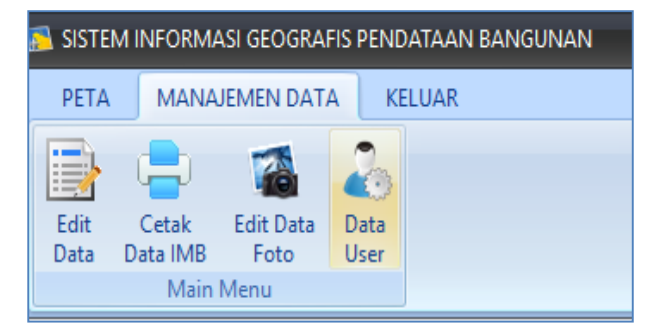

Gambar 4 *Toolbar* menu manajemen data IMB

*Toolbar* menu pada gambar 4 akan mengakses *database* yang dapat diedit datanya melalui *form* pada gambar 5.

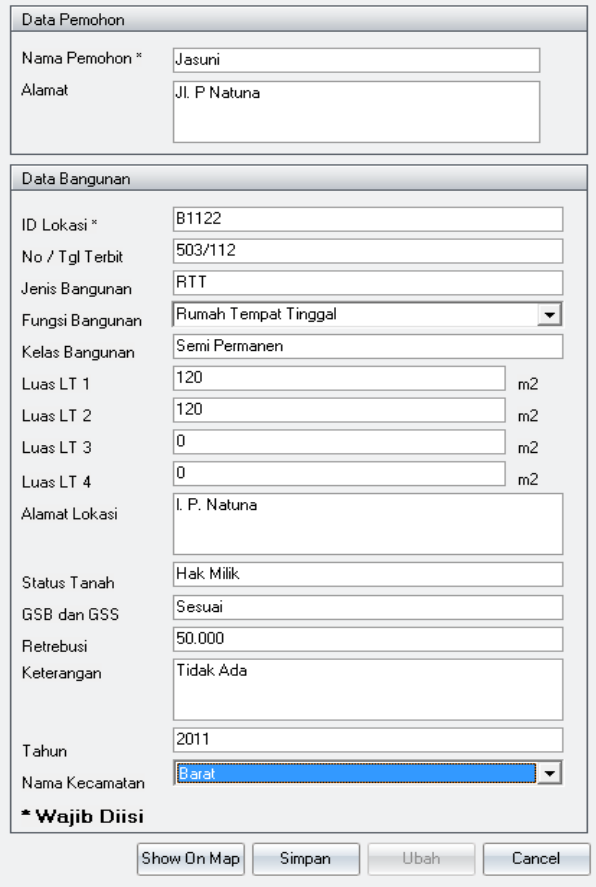

Gambar 5 *Form* edit data IMB

Jika berhasil data akan masuk kedalam basis data yang dirancang dan disimpan sebagaimana perubahan yang dilakukan.

Aplikasi juga memberikan fitur manipulasi terhadap informasi foto. Hal tersebut dapat dilakukan dengan memilih menu edit data foto pada menu manajemen data.

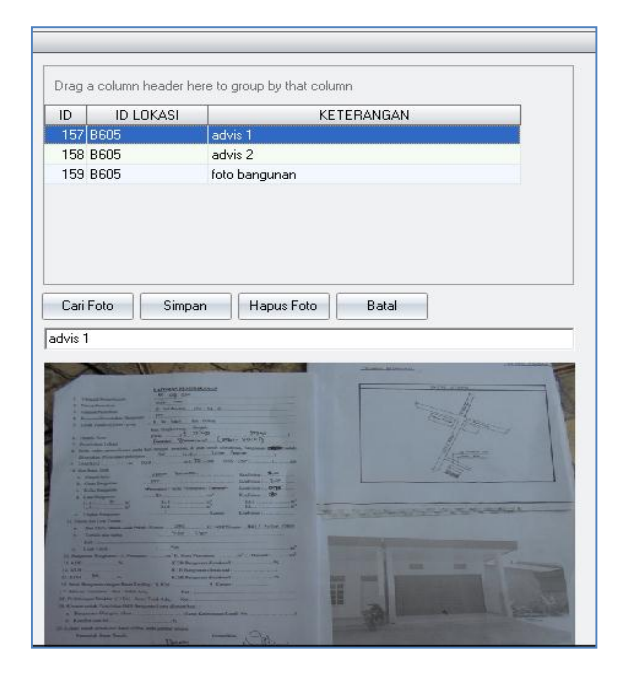

Gambar 6 *Form* edit data foto

## *C. Pengujian Sistem*

Pada *form* manajemen data IMB ini ada dua fungsi yang akan diuji yaitu fungsi *input*, *edit*, cetak dan hapus data IMB. Pertama-tama pengguna akan melakukan pengujian *input*, *edit* dan cetak data IMB.

Pada pengujian pertama *form input* data IMB semua *field* untuk mengisi data dikosongkan kemudian data disimpan.

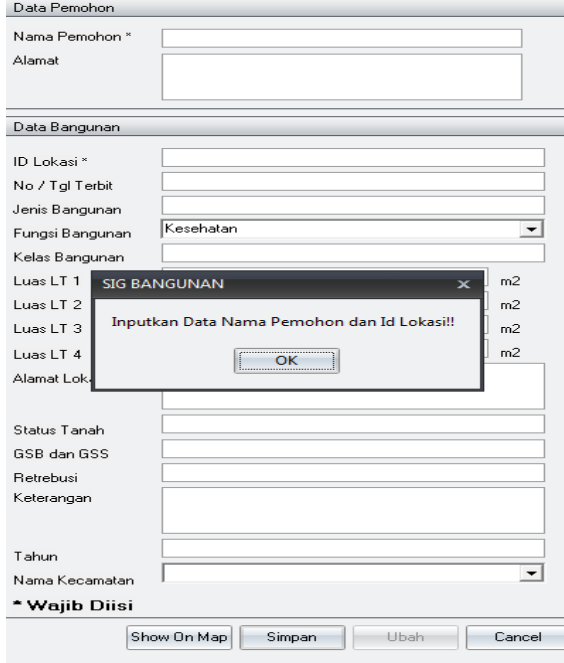

Gambar 7 Hasil Pengujian Pertama *Input* Data IMB

Pada pengujian kedua *form input* data IMB semua *field* untuk mengisi data telah diisi akan tetapi data ID Lokasi telah diinputkan sebelumnya.

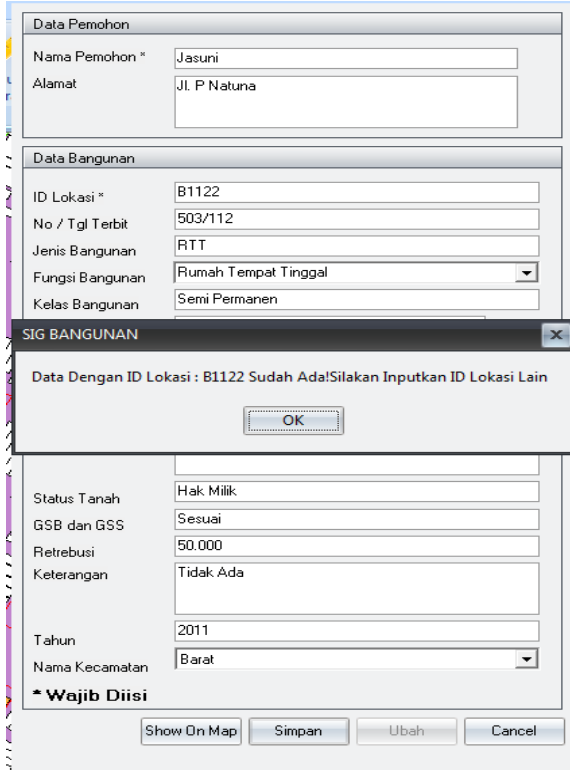

Gambar 8 Hasil Pengujian Kedua *Input* Data IMB

Pada pengujian ketiga *form input* data IMB semua *field* untuk mengisi data telah diisi dan tidak terdekteksi data yang sama pada ID Lokasi.

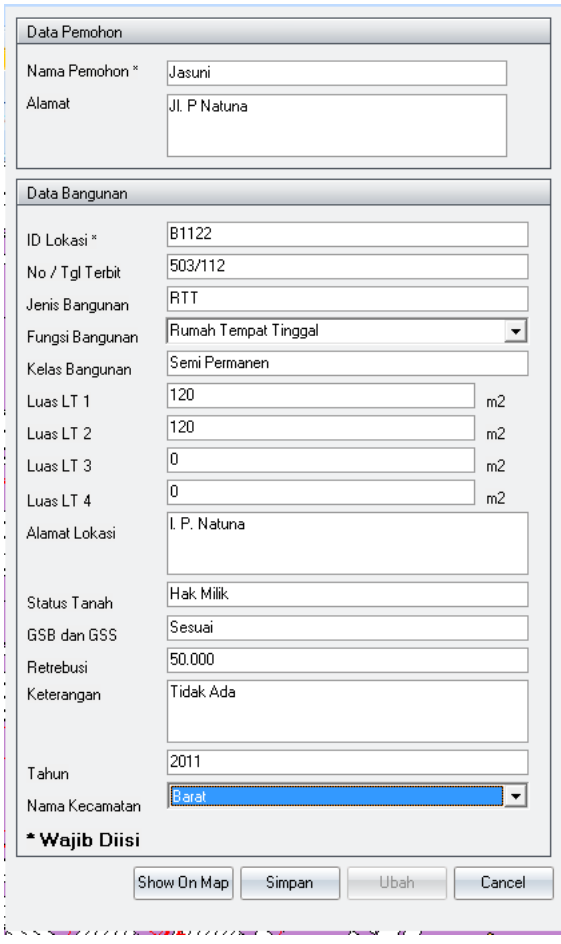

Gambar 9 Hasil Pengujian Ketiga *Input* Data IMB

# V. KESIMPULAN

Setelah dilakukan analisis dan pengujia $\vec{r}$  terhadap Sistem Informasi Geografis Persebaran dan Kondisi Lokasi Bangunan Gedung Berdasarkan Izin Mendirikan Bangunan (IMB) Kota Singkawang, dapat disimpulkan bahwa:

a) Aplikasi Sistem Informasi Geografis Persebaran dan Kondisi Bangunan Gedung Bedasarkan Izin Mendirikan Bangunan (IMB) Kota Singkawang berbasis *desktop* dapat dirancang dan diimplementasikan oleh Dinas Tata Kota, Pertanahan dan Cipta Karya Kota untuk menghasilkan informasi data administratif tata bangunan yang ada di Kota Singkawang.

## DAFTAR PUSTAKA

- [1] Demers. 1997*. Fundamentals of Geographic Information System*. John Wiley& Sons, Inc., New York.
- [2] Delphi, Embarcadero. 2009*. Delphi 7*. [https://id.wikipedia.org/wiki/Embarcadero\\_Delphi](https://id.wikipedia.org/wiki/Embarcadero_Delphi) diakses : 29 Agustus 2016. 14.30 wib
- [3] Prasetyo, Daniel Hary. 2007. *Membuat Aplikasi SIG dengan MapObjects Bagian I: Fungsi-Fungsi Standar*. Mei 04, 2010. http://www.danielhp.com/ index.php/2007043025/News/Behind-the-Scene/Build-GIS-Application-with-MapObjects.html?comment\_id=103&joscclean=1
- [4] Zara,Putri Dian. 2009. *Pengujian Perangkat lunak*. Januari 16, 2012. [http://blog.unsri.ac.id./perangkat-lunak/pengujian-](http://blog.unsri.ac.id./perangkat-lunak/pengujian-perangkat-lunak.pdf)

[perangkat-lunak.pdf.](http://blog.unsri.ac.id./perangkat-lunak/pengujian-perangkat-lunak.pdf) diakses : 10 Mei 2016. 14.30 wib

[5] Agisa Rusaldi Wildan.(2013) White Box Testing & Black Box Testing ,[online], [http://bangwildan.web.id/berita-176-white-box](http://bangwildan.web.id/berita-176-white-box-testing--black-box-testing.html)[testing--black-box-testing.html.](http://bangwildan.web.id/berita-176-white-box-testing--black-box-testing.html) diakses : 10 juni 2016. 22.30